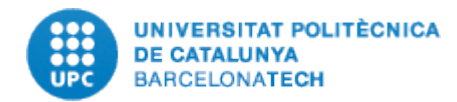

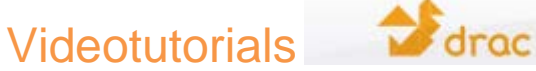

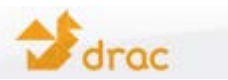

## **5. ASPECTES IMPORTANTS A TENIR EN COMPTE SOBRE LA REVISIÓ DE QUALITAT I CATALOGACIÓ D'ACTIVITATS:**

- A la part dreta de la pantalla d'inici de DRAC, concretament a l'apartat de "Notificacions" podem veure d'un sol cop d'ull quantes activitats ens queden per ser revisades i quantes per ser catalogades. Així com, els darrers canvis i actualitzacions que s'ha produït al nostre currículum.

- D'aquelles que consten com a pendents de revisar-ne la qualitat, no ens hem de preocupar atès que no té cap implicació de cara al currículum, ja que, des del moment que s'introdueix a DRAC una activitat i s'afegeixen els autors, al seus currículums ja els apareix automàticament. La única implicació té a veure amb la seva visualització al portal de producció científica de la UPC, en el cas que sigui una de les activitats de les quals se'n fa difusió a través de la web.

(*Anar a Portal DRAC Inici > Botó Portal de Producció Científica UPC: <http://eprints.upc.edu/producciocientifica/>*)

- El que sí cal que es tingui sempre present són les activitats pendents de catalogar, (clicar sobre l'enllaç de pendents de catalogar), atès que això si que té un impacte directe sobre els punts PAR. Us recomanem que si teniu activitats "pendents de catalogar", pengeu l'arxiu a l'e-prints des dins del formulari de l'activitat a DRAC.

- Per a que l'activitat es revisi, cal que ompliu els camps URL Web o DOI del document, o bé, dipositeu la publicació a l'UPCommons/E-Prints, o bé, feu arribar un exemplar o còpia de la publicació a la biblioteca que correspon a la vostra unitat acadèmica.

- DRAC us ofereix la possibilitat de penjar un arxiu a l'e-prints cada vegada que es crea o es modifica una activitat que sigui una publicació o un concurs d'arquitectura, tot just després de prémer el botó de "Crear" o "Actualitzar", respectivament. Si teniu qualsevol dubte sobre com penjar un arxiu a l'e-prints, us podeu posar en contacte amb la biblioteca que correspon a la vostra unitat acadèmica.

- Pel que fa al procés de revisió de qualitat de les activitats de DRAC, tot i que la revisió es fa diàriament des del Servei de Biblioteques, en el cas de les publicacions i l'Oficina Tècnica RDI; la resta d'activitats que es valoren amb punts PAR, atesa la quantitat d'informació introduïda a DRAC el procés no és immediat, sinó que requereix el seu temps. Finalment, però, totes aquestes activitats acaben sent revisades.

- Per últim, el que sí que demanem sempre des de l'OTRDI de cara revisar les publicacions sobre l'obra i els premis, és que sinó trobem informació on poder contrarestar les dades introduïdes, ens faciliteu una URL al camp habilitat a tal efecte al formulari de DRAC, o bé, ens envieu un document acreditatiu escanejat, si el que teniu està en format paper, a l'adreça de correu electrònic: [admin.drac@upc.edu.](mailto:admin.drac@upc.edu)